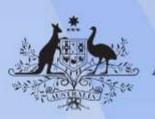

Australian Government

# **ICTWEB440 Use web authoring tools**

Release: 1

### **ICTWEB440** Use web authoring tools

#### **Modification History**

| Release   | Comments                                                                                                    |
|-----------|----------------------------------------------------------------------------------------------------|
| Release 1 | This version first released with ICT Information and<br>Communications Technology Training Package Version 6.0. |

### Application

This unit describes the skills and knowledge required to use a web-authoring tool to convert text and images and create website content for a client.

The unit applies to individuals employed as web developers who are responsible for developing websites for a client.

No licensing, legislative or certification requirements apply to this unit at the time of publication.

#### **Unit Sector**

Web

#### **Elements and Performance Criteria**

| ELEMENT                                          | PERFORMANCE CRITERIA                                                                                                    |
|--------------------------------------------------|----------------------------------------------------------------------------------------------------|
| Elements describe the essential outcomes.        | Performance criteria describe the performance needed to demonstrate achievement of the element.                                                                                                    |
| 1. Prepare for task and use<br>of authoring tool | <ul><li>1.1 Establish client website and business requirements</li><li>1.2 Discuss and confirm client scope with required personnel</li><li>1.3 Identify and select preferred web authoring tool according to client requirements</li></ul>                                              |
|                                                  | <ul><li>1.4 Set web-authoring tool preferences</li><li>1.5 Customise and navigate web authoring tool environment and workspace according to website and business requirements</li><li>1.6 Define and name site and root folder</li><li>1.7 Create site map and plan navigation</li></ul> |

| ELEMENT                                  | PERFORMANCE CRITERIA                                                                                                    |
|------------------------------------------|----------------------------------------------------------------------------------------------------|
| 2. Create files and CSS                  | <ul> <li>2.1 Create files with client data and save in required location and directory</li> <li>2.2 Collate and format text and images according to website requirements</li> <li>2.3 Create basic external cascading style sheets (CSS) according to organisational guidelines and procedures</li> <li>2.4 Define at los for mentioned to recognize to husiness</li> </ul>         |
|                                          | <ul><li>2.4 Define styles for required tags according to business requirements</li><li>2.5 Link CSS to created files and display formatting according to organisational guidelines and procedures</li></ul>                                                                                                    |
| 3. Define library items                  | <ul> <li>3.1 Identify and include recurring items in library</li> <li>3.2 Format selected items according to CSS</li> <li>3.3 Check tags of selected library items, according to task requirements</li> <li>3.4 Update items contained in library according to business requirements</li> </ul>                                                                                     |
| 4. Develop boiler plates                 | <ul> <li>4.1 Create boiler plate file and link with CSS</li> <li>4.2 Format and name boiler plate according to website requirement</li> <li>4.3 Place generic images in a page as required by business image</li> <li>4.4 Save and modify boiler plates according to organisational procedures</li> </ul>                                                                           |
| 5. Create simple forms<br>and navigation | <ul> <li>5.1 Create form and add elements</li> <li>5.2 Set element properties</li> <li>5.3 Insert additional fields as required</li> <li>5.4 Identify availability and location of required script</li> <li>5.5 Connect form to script</li> <li>5.6 Test form and fix errors</li> <li>5.7 Create links between pages and reflect content structure using text and images</li> </ul> |
| 6. Finalise task and seek feedback       | <ul> <li>6.1 Test links and website on multiple browsers and devices and fix as required</li> <li>6.2 Confirm website is secure and follows cyber-security procedures and protocols</li> <li>6.3 Seek feedback and obtain sign-off from required personnel</li> </ul>                                                                                                    |

### **Foundation Skills**

This section describes those language, literacy, numeracy and employment skills that are essential to performance but not explicit in the performance criteria.

| SKILL           | DESCRIPTION                                                                                                    |
|-----------------|----------------------------------------------------------------------------------------------------|
| Reading         | • Identifies and interprets information from technical and business documentation and completes work tasks according to business requirements and technical specifications                                                                                                    |
| Writing         | <ul> <li>Creates, formats, reviews, saves and accesses web based documents, templates, diagrams and images using specific software and technical language</li> <li>Electronically enters data and information according to business requirements and adheres to technical requirements and specifications</li> </ul> |
| Problem solving | Solves operational problems as they arise                                                                                                    |
| Self-management | <ul> <li>Prioritises and monitors own work</li> <li>Analyses business requirements and interprets technical aspects of implementation</li> </ul>                                                                                                    |
| Technology      | • Operates software applications, selects required authoring tools according to required specifications and writes and maintains hypertext markup language (HTML)                                                                                                    |

## **Unit Mapping Information**

Supersedes and is equivalent to ICTWEB410 Apply web authoring tool to convert client data for websites.

## Links

Companion Volume Implementation Guide is found on VETNet https://vetnet.gov.au/Pages/TrainingDocs.aspx?q=a53af4e4-b400-484e-b778-71c9e9d6aff2